## Ğ,  $\begin{array}{ccccccccc}\n\textbf{X} & \textbf{y} & \textbf{y} & \textbf{y} & \textbf{y} & \textbf{y}\n\end{array}$

 $\blacksquare$ 

<sup>₩</sup> Монитор ЭПС - dmitriy

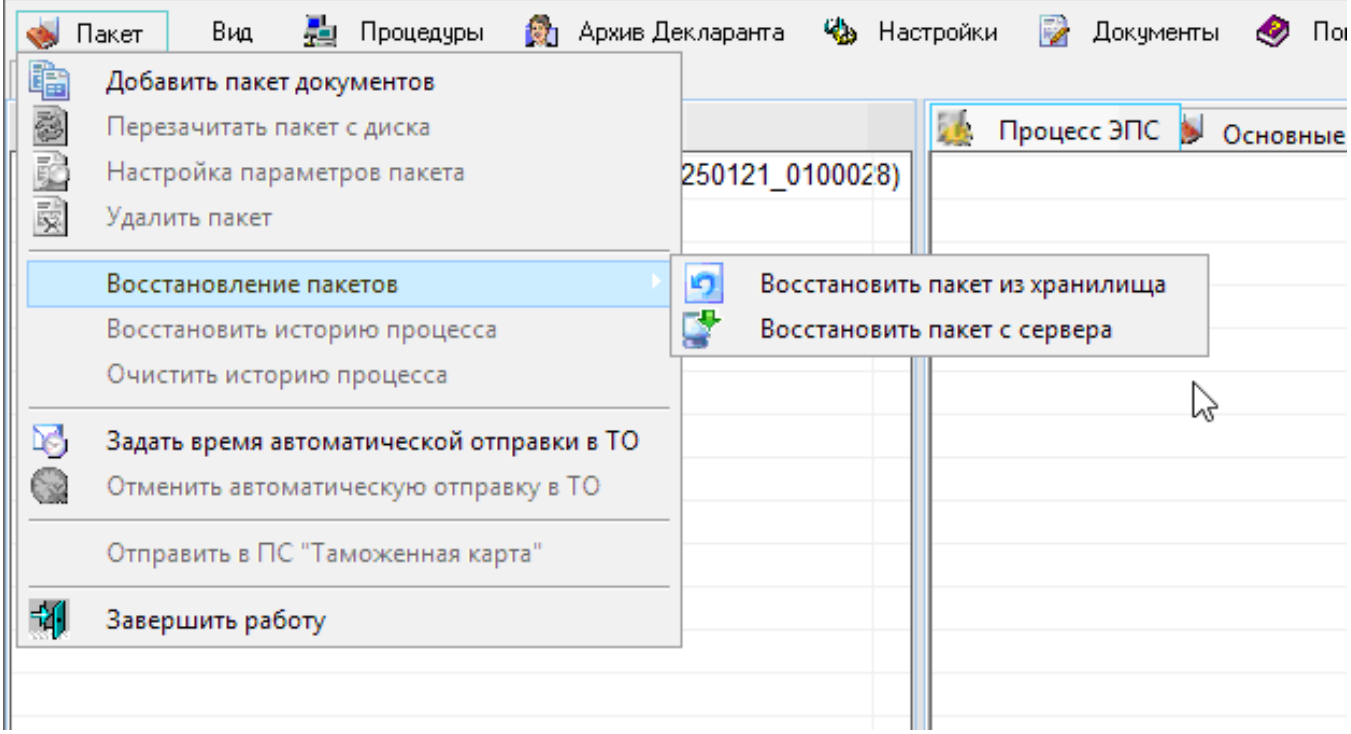

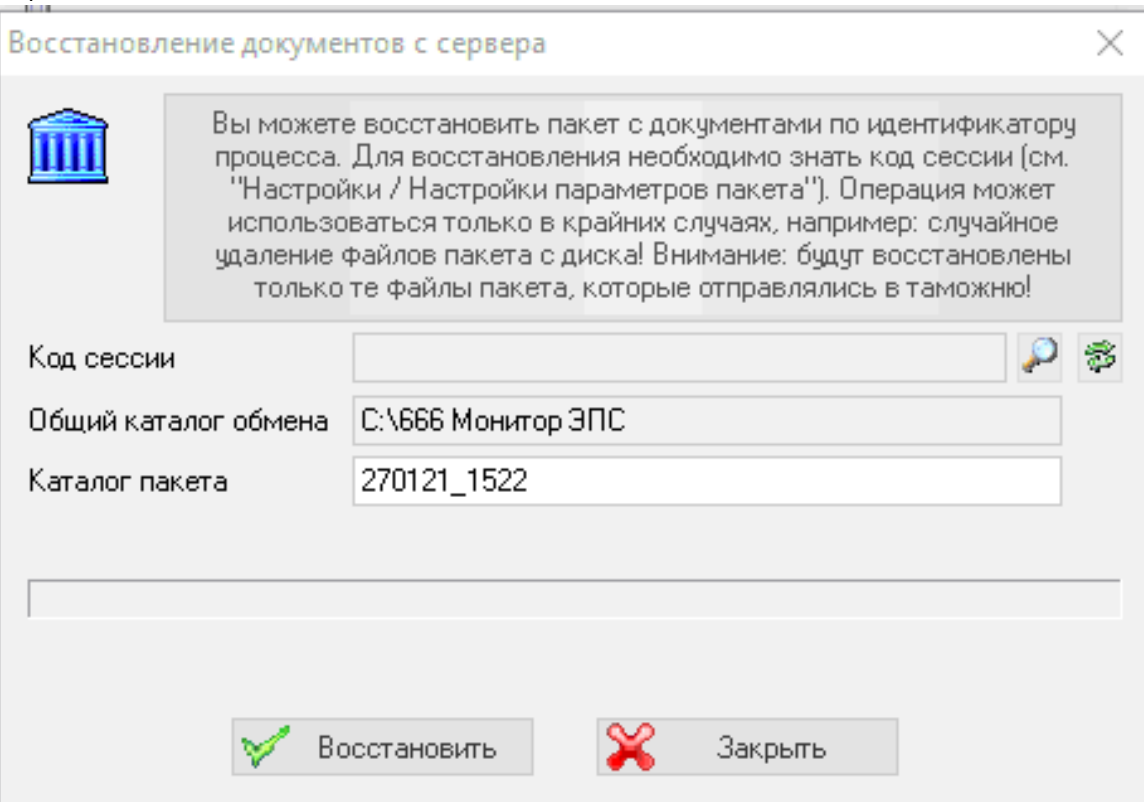

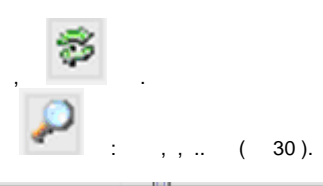

 $\overline{\phantom{a}}$ 

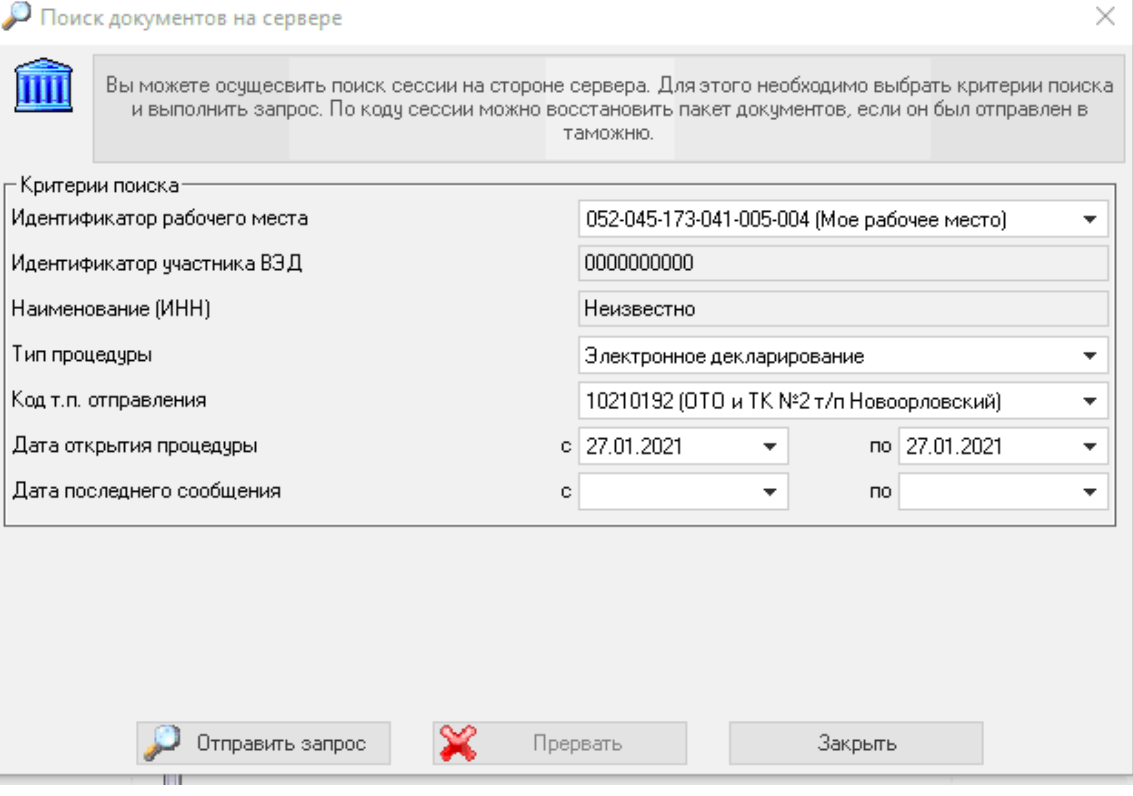

 $\begin{array}{ccccc}\n\text{\large $\times$} & \text{\large $\times$} & \text{\large $\times$} & \text{\large $\times$} \\\n\text{\large $\times$} & & & \text{\large $\times$} & \text{\large $\times$} \\\n\text{\large $\times$} & & & \text{\large $\times$} & \text{\large $\times$} \end{array}$ 

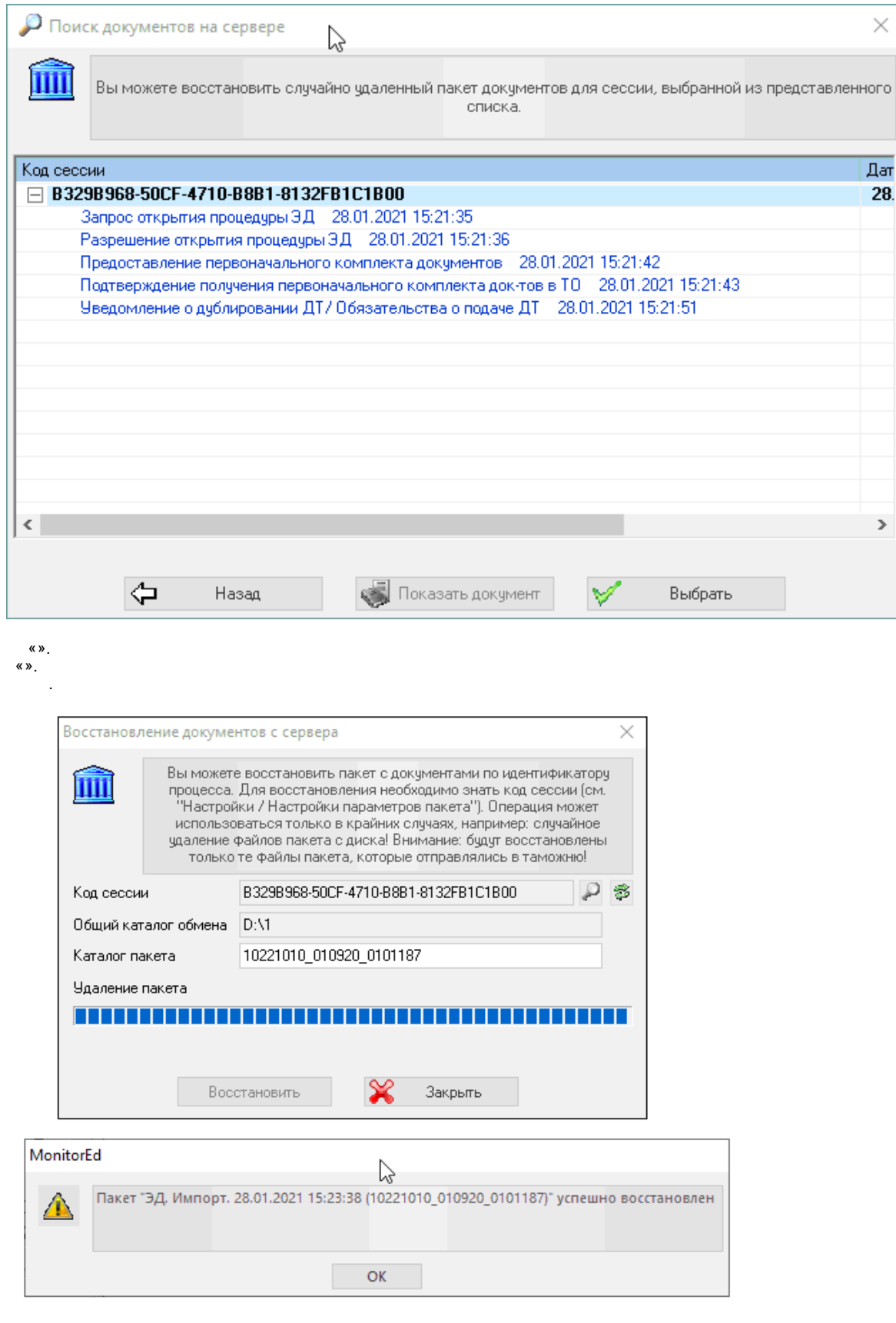

 $\begin{aligned} \frac{1}{\sqrt{2}}\left(\frac{1}{\sqrt{2}}\right)^{2} & =\frac{1}{2}\left(\frac{1}{2}\right)^{2} \left(\frac{1}{2}\right)^{2} \end{aligned}$ 

 $\begin{aligned} \mathbf{E}^{(1)}_{\text{max}} &= \mathbf{E}^{(1)}_{\text{max}}\left(\mathbf{E}^{(1)}_{\text{max}}\right) \end{aligned}$